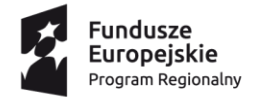

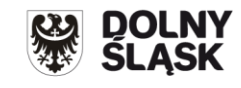

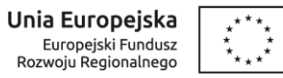

## **Informacja o zmianach w Regulaminie konkursu nr RPDS.07.01.04-IP.03-02-076/16**

## **dla Poddziałania 7.1.4 Inwestycje w edukację przedszkolną, podstawową i gimnazjalną – ZIT AW (Infrastruktura szkół**

## **podstawowych i gimnazjalnych)**

## **Zmiany obowiązują od 13 maja 2016 r.**

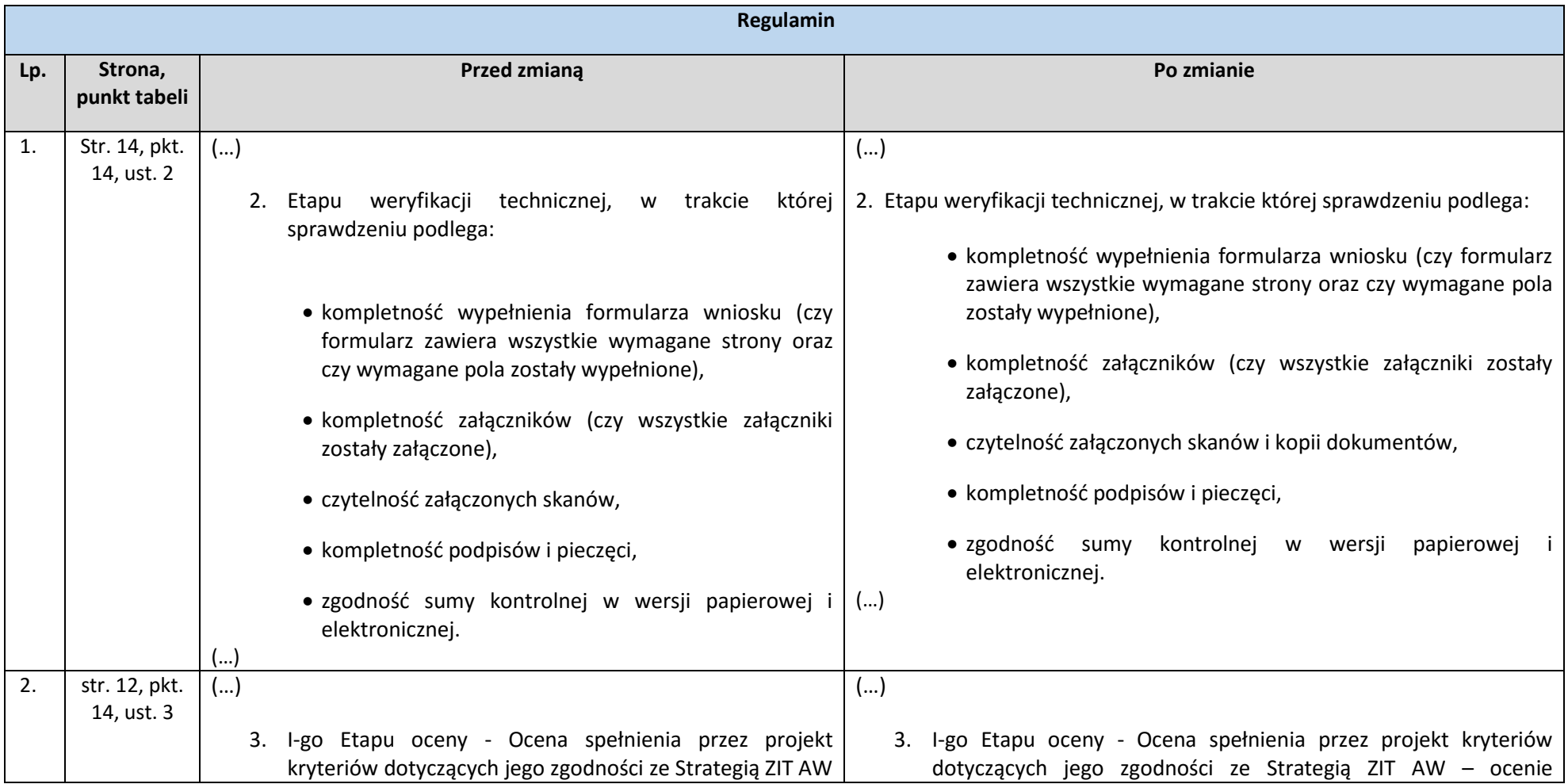

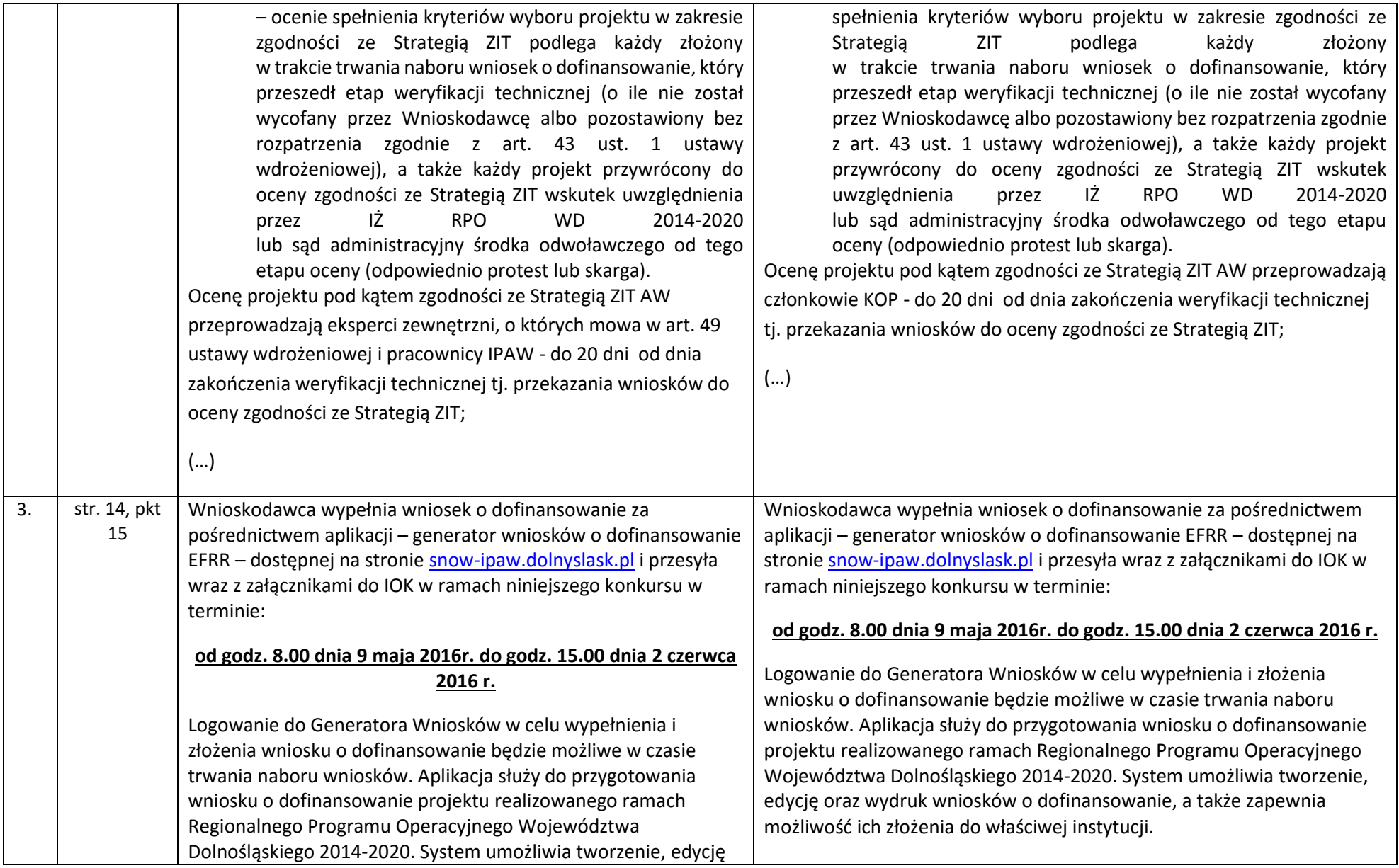

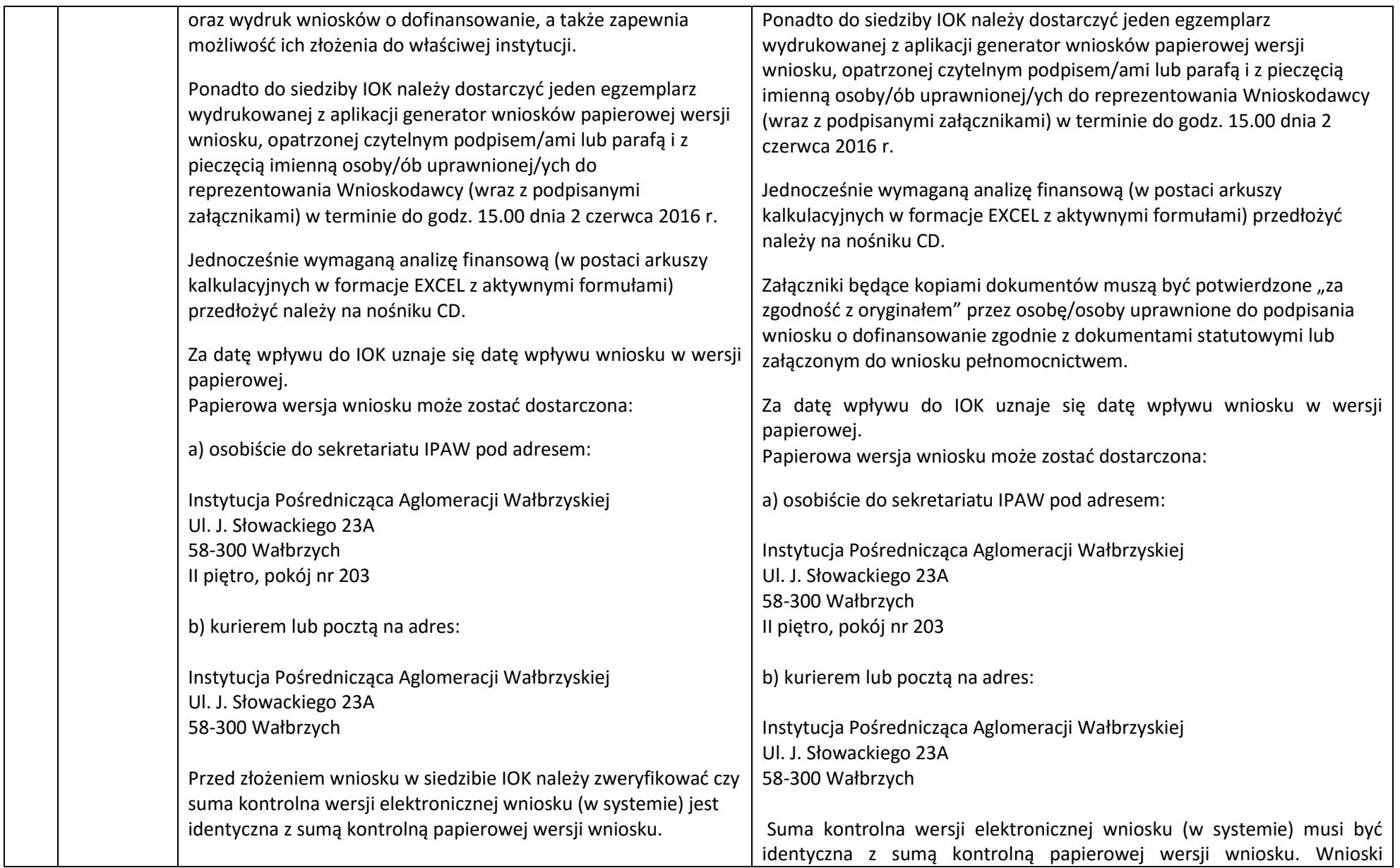

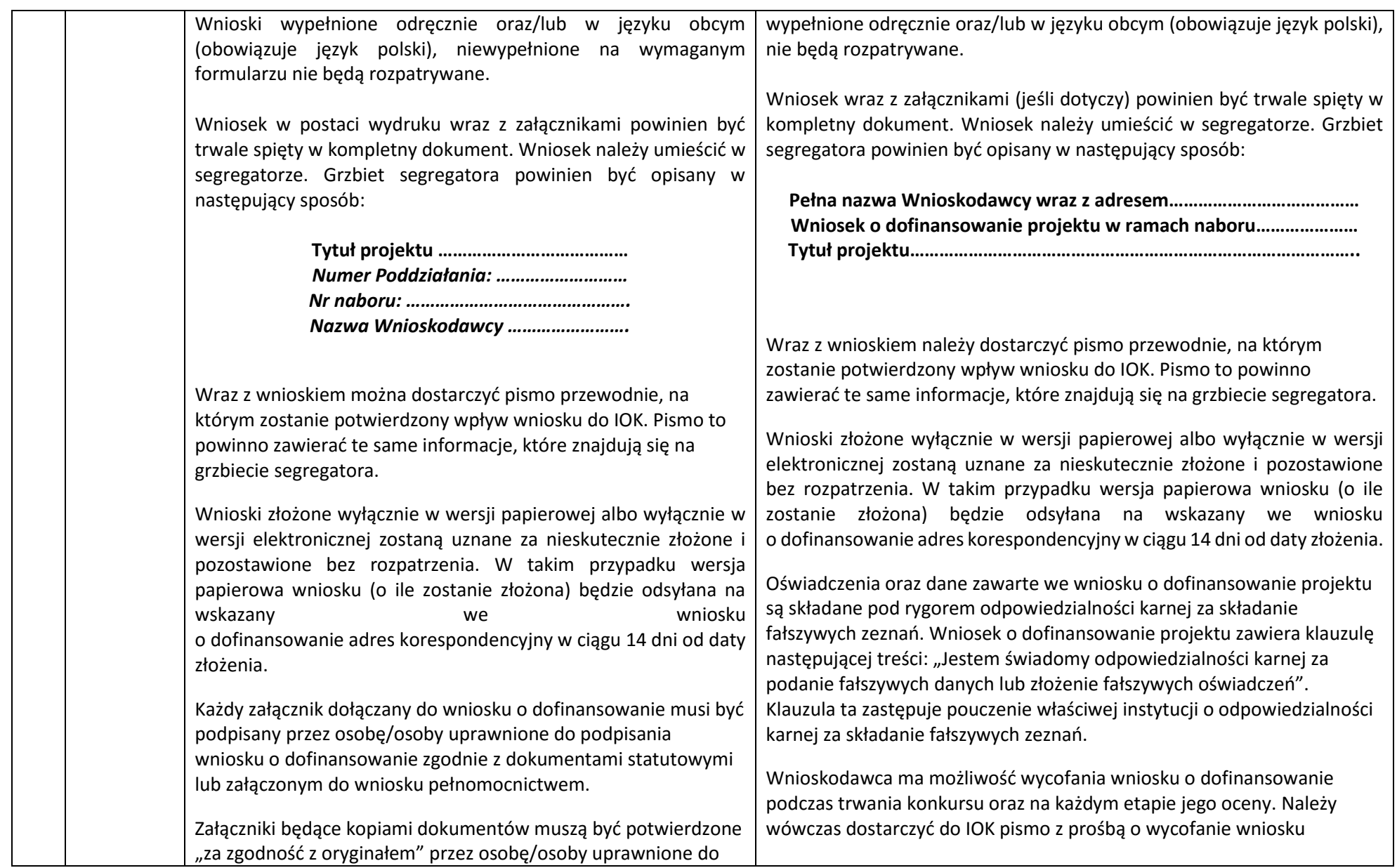

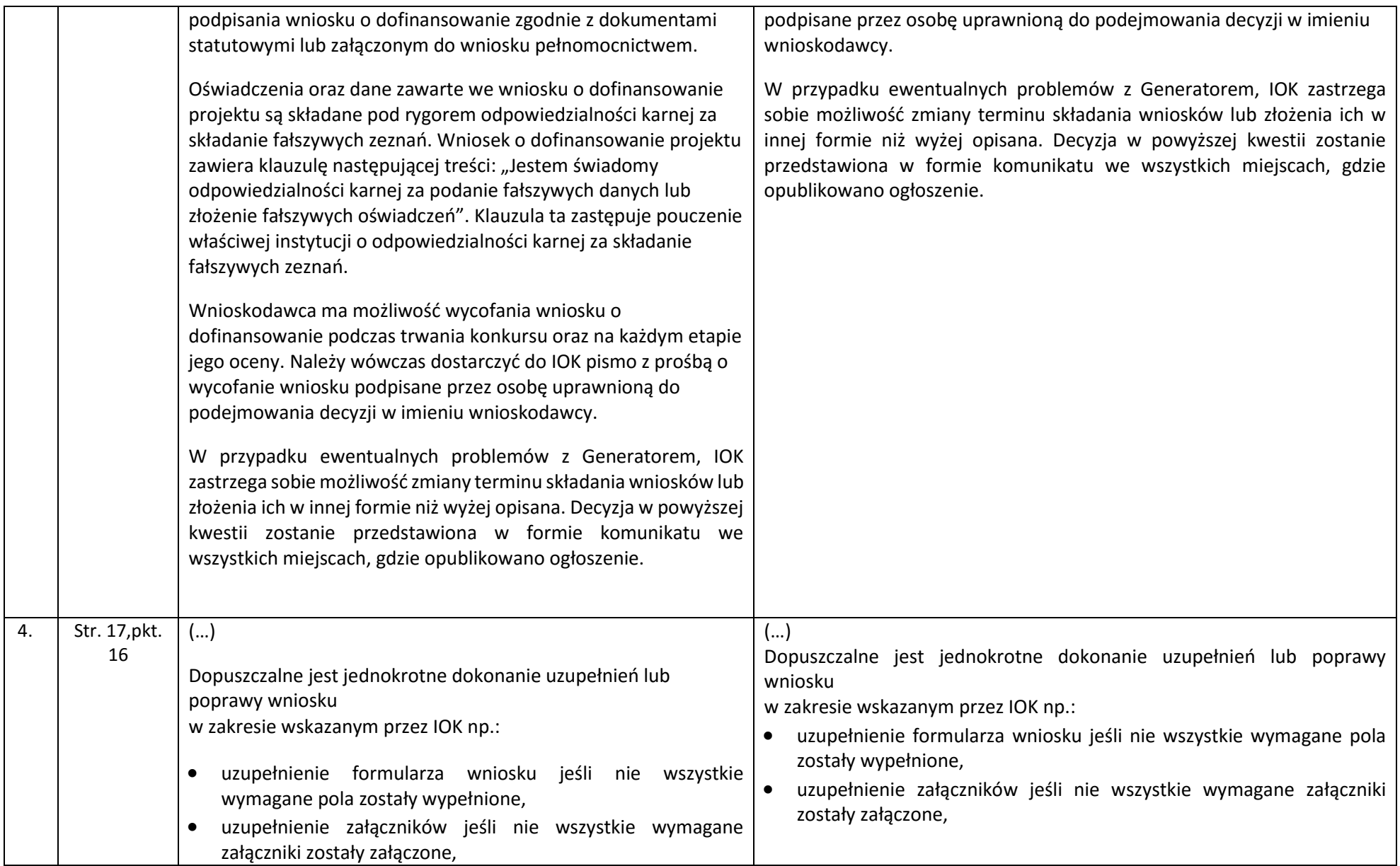

![](_page_5_Picture_160.jpeg)

Wprowadzone zmiany wynikają ze zmiany narzędzia do wypełniania wniosków o dofinansowanie projektów oraz uporządkowania zapisów w treści Regulaminu konkursu.

Wprowadzone zmiany nie skutkują nierównym traktowaniem Wnioskodawców.

Załączniki:

- 1. Regulamin konkursu nr RPDS.07.01.04-IP.03-02-076/16 tekst jednolity.
- 2. Ogłoszenie o konkursie tekst jednolity.